## Kommandoord i Maple for Kalkulus

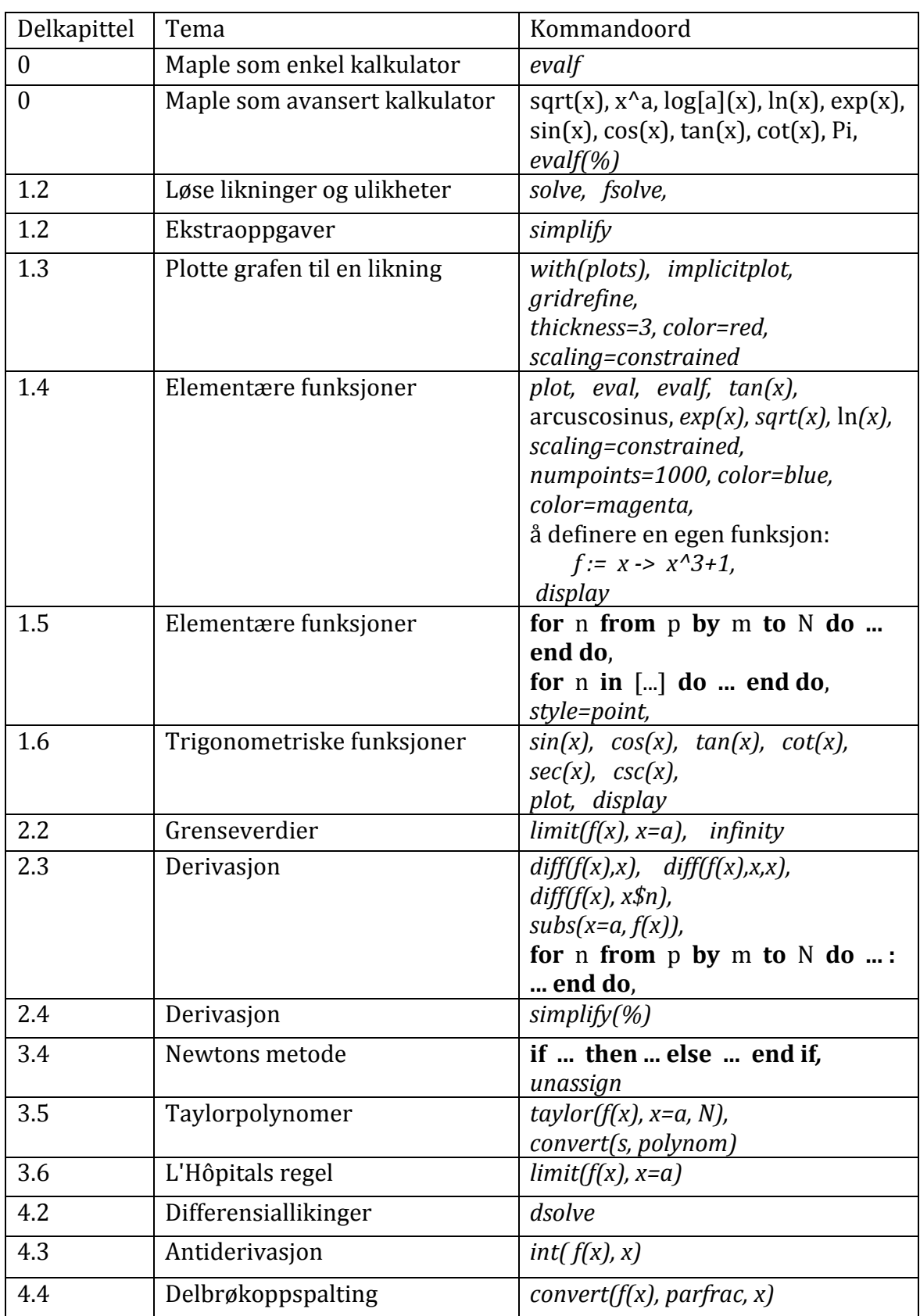

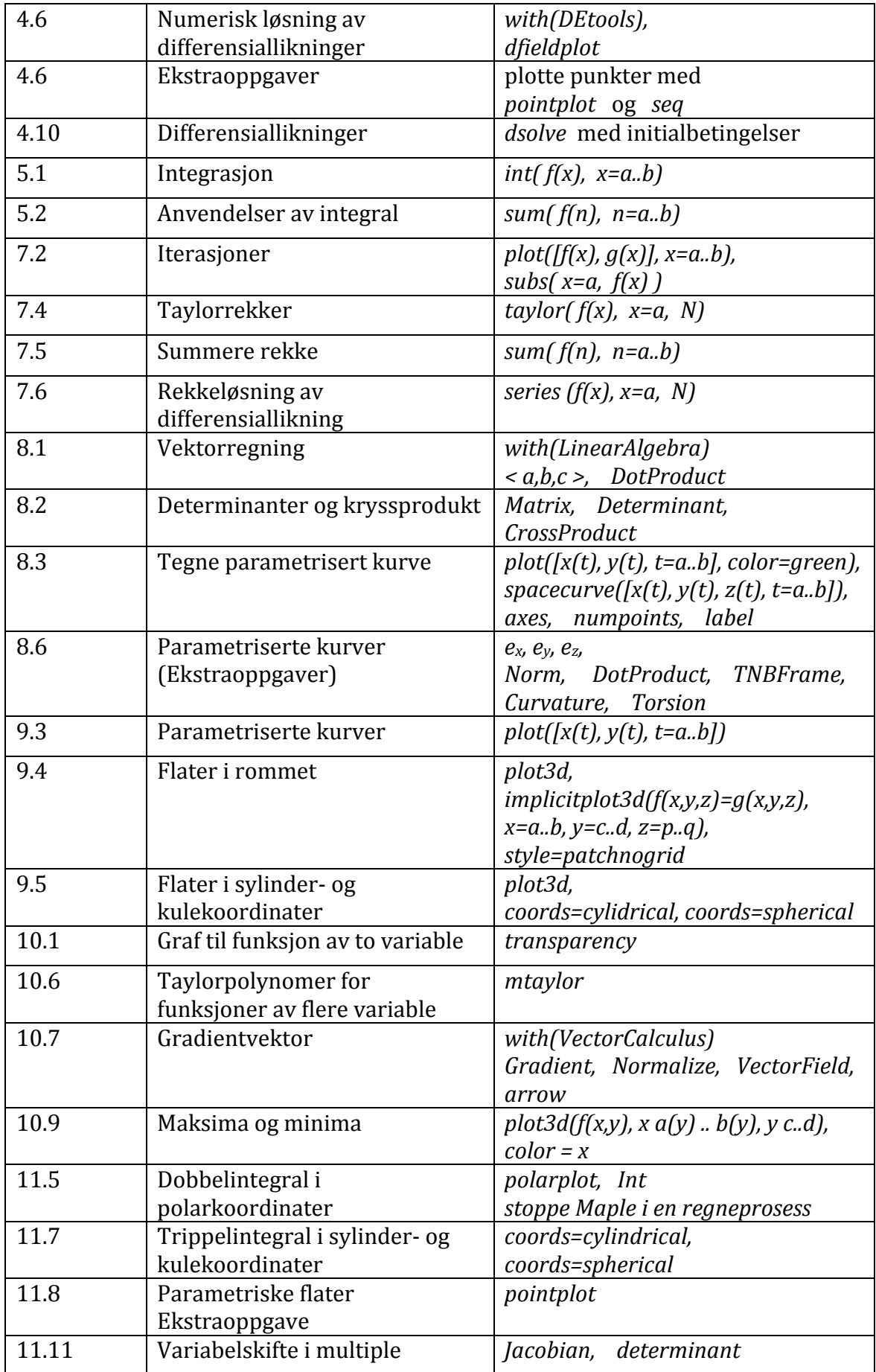

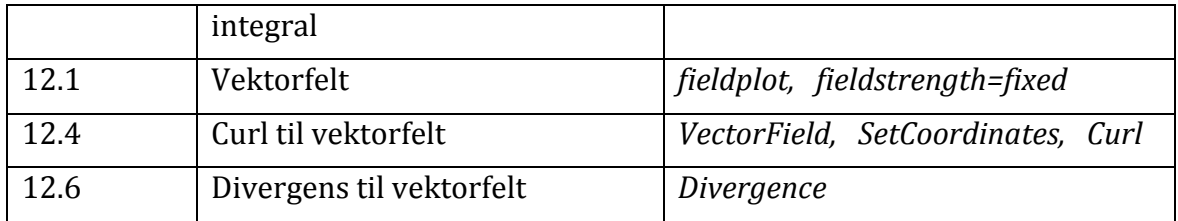